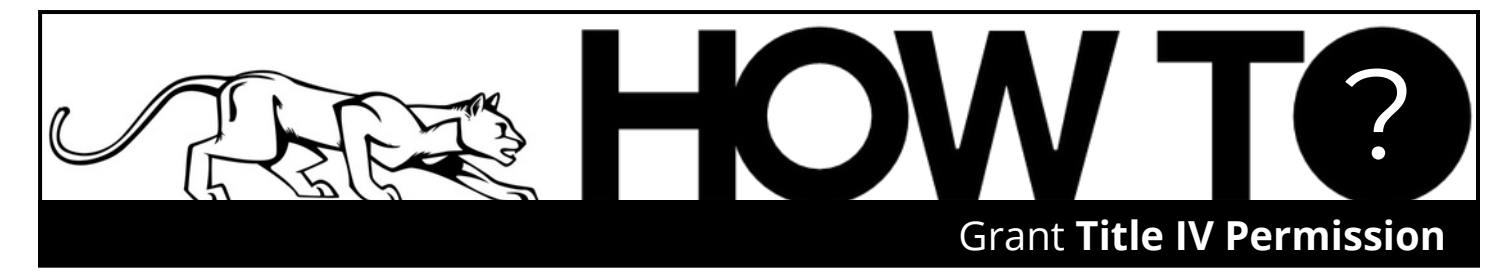

**To allow UCCS to apply financial aid funds toward additional charges on the bill** (such as short-term loans, library/parking fines, Paw Prints charges, etc.), **students must authorize the use of federal financial aid funds for this purpose**. Without this permission, only tuition, fees, and housing will be paid by financial aid and **additional charges will require manual payment**.

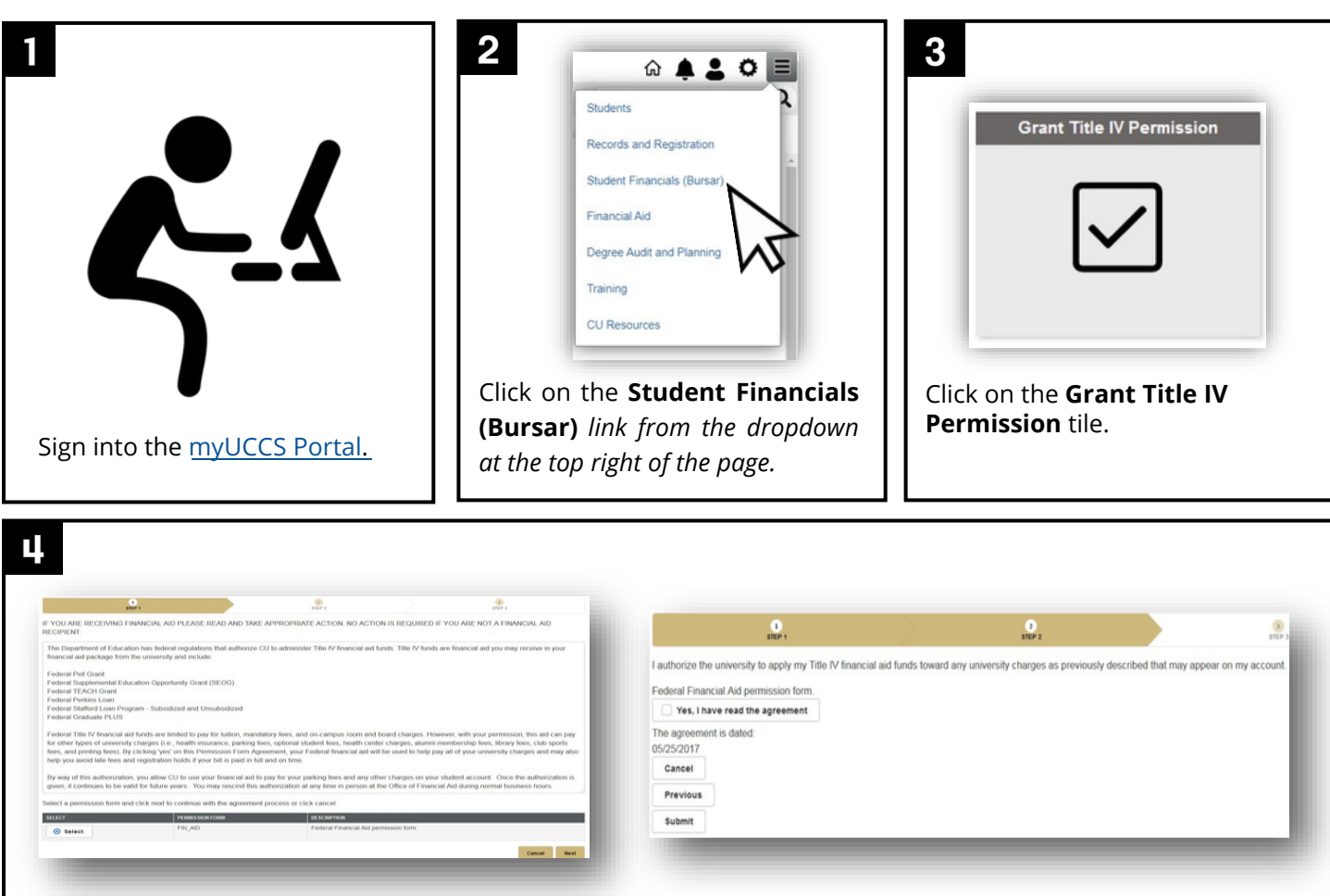

Select the **FIN\_AID** permission form when prompted. After you have reviewed the details of the permission form, click **NEXT**. Lastly, click the *Yes, I have read the agreement* button and click **Submit**. Your financial aid will now pay additional charges on your UCCS bill.

**You can revoke this permission at any time** by contacting the Student Financials office at 719-255-3391 or [bursar@uccs.edu.](mailto:bursar@uccs.edu)

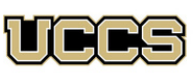

Financial Aid and **Student Employment** 

UNIVERSITY OF COLORADO **COLORADO SPRINGS** 

Top Floor, Cragmor Hall 1420 Austin Bluffs Parkway Colorado Springs, CO 80918

Phone: 719-255-3460 Fax: 719-255-3650 Email: finaidse@uccs.edu Web: https://finaid.uccs.edu

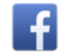

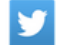

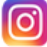